# **City University of Hong Kong Course Syllabus**

#### **offered by Department of Information Systems with effect from Semester A 2017 / 2018**

#### **Part I Course Overview**

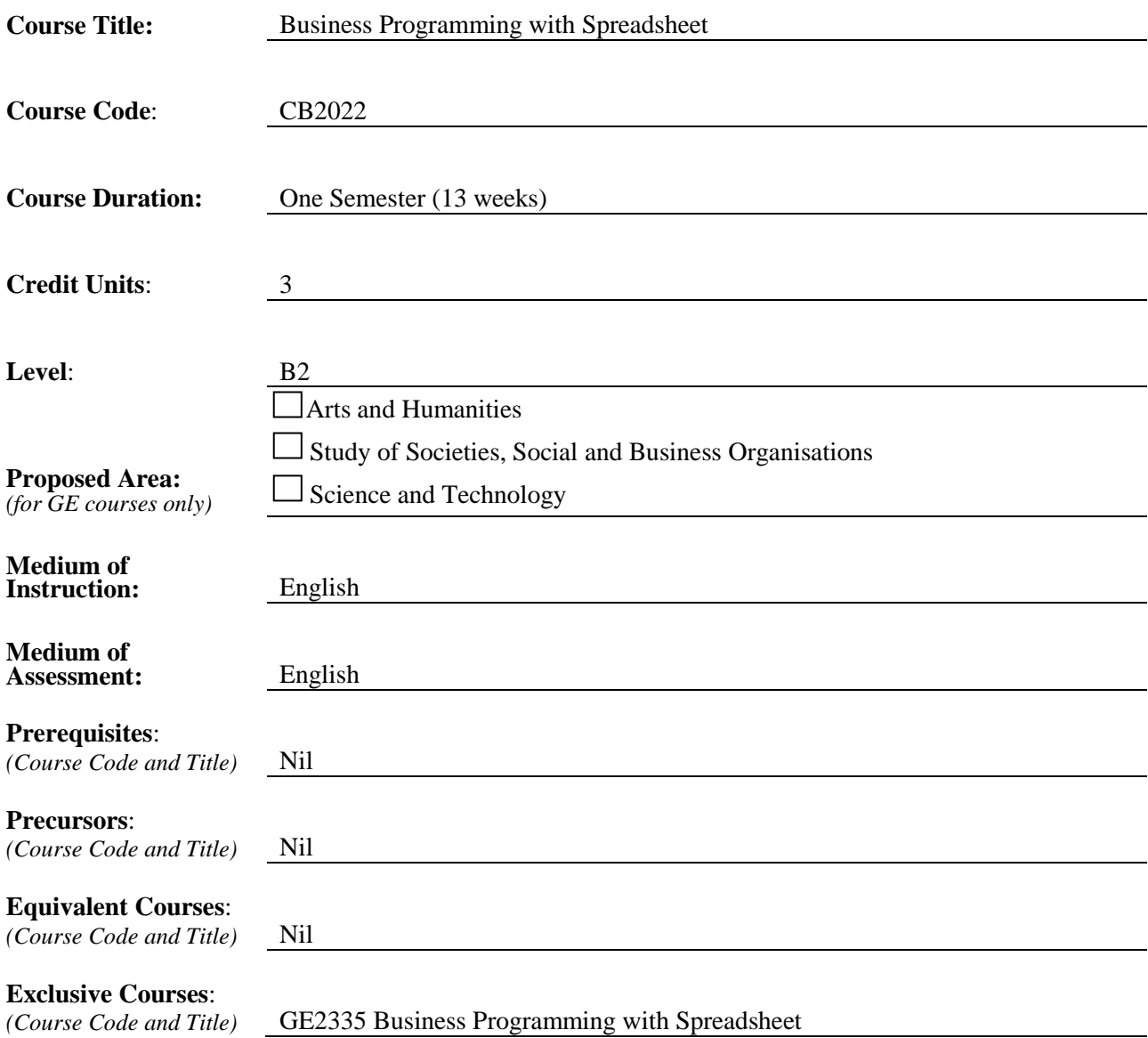

#### **Part II Course Details**

#### **1. Abstract**

*(A 150-word description about the course)*

Business programming with Spreadsheet is among the necessary skills for professionals in all business sectors, e.g. in accounting and financial services. Mastering knowledge and skills of data management using spreadsheet gives students competitive advantages in job application and career advancement.

Upon completion of this course, students should be able to use spreadsheet to solve business problems and design their own spreadsheet applications to support business operations and decision making (e.g. critical skills for business analysts in banks).

*This course aims to:*

- Introduce the concepts, methods and techniques of simple data management using spreadsheet (basic functions such as formula, chart, conditional formatting, pivot table, etc) for accounting and financial services, and other business sectors.
- Equip students with the advanced spreadsheet techniques, such as web query, macro and programming abilities to support smart business decision making.

#### **2. Course Intended Learning Outcomes (CILOs)**

*(CILOs state what the student is expected to be able to do at the end of the course according to a given standard of performance.)*

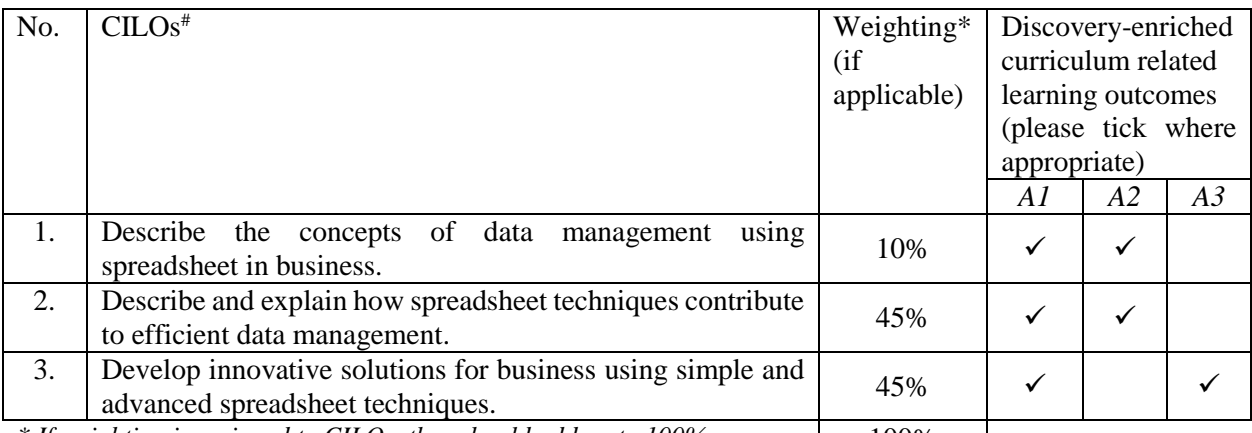

*\* If weighting is assigned to CILOs, they should add up to 100%.* | 100%

*# Please specify the alignment of CILOs to the Gateway Education Programme Intended Learning outcomes (PILOs) in Section A of Annex.*

*A1: Attitude*

*Develop an attitude of discovery/innovation/creativity, as demonstrated by students possessing a strong sense of curiosity, asking questions actively, challenging assumptions or engaging in inquiry together with teachers.*

*A2: Ability*

*Develop the ability/skill needed to discover/innovate/create, as demonstrated by students possessing critical thinking skills to assess ideas, acquiring research skills, synthesizing knowledge across disciplines or applying academic knowledge to self-life problems.*

#### *A3: Accomplishments*

*Demonstrate accomplishment of discovery/innovation/creativity through producing /constructing creative works/new artefacts, effective solutions to real-life problems or new processes.*

## **3. Teaching and Learning Activities (TLAs)**

*(TLAs designed to facilitate students' achievement of the CILOs.)*

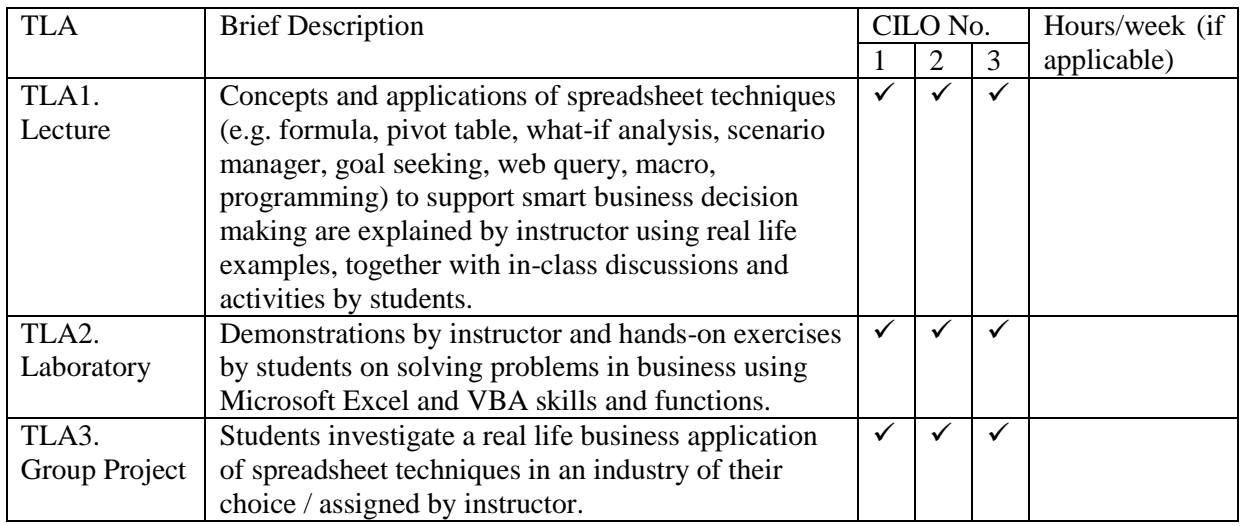

## **4. Assessment Tasks/Activities (ATs)**

*(ATs are designed to assess how well the students achieve the CILOs.)*

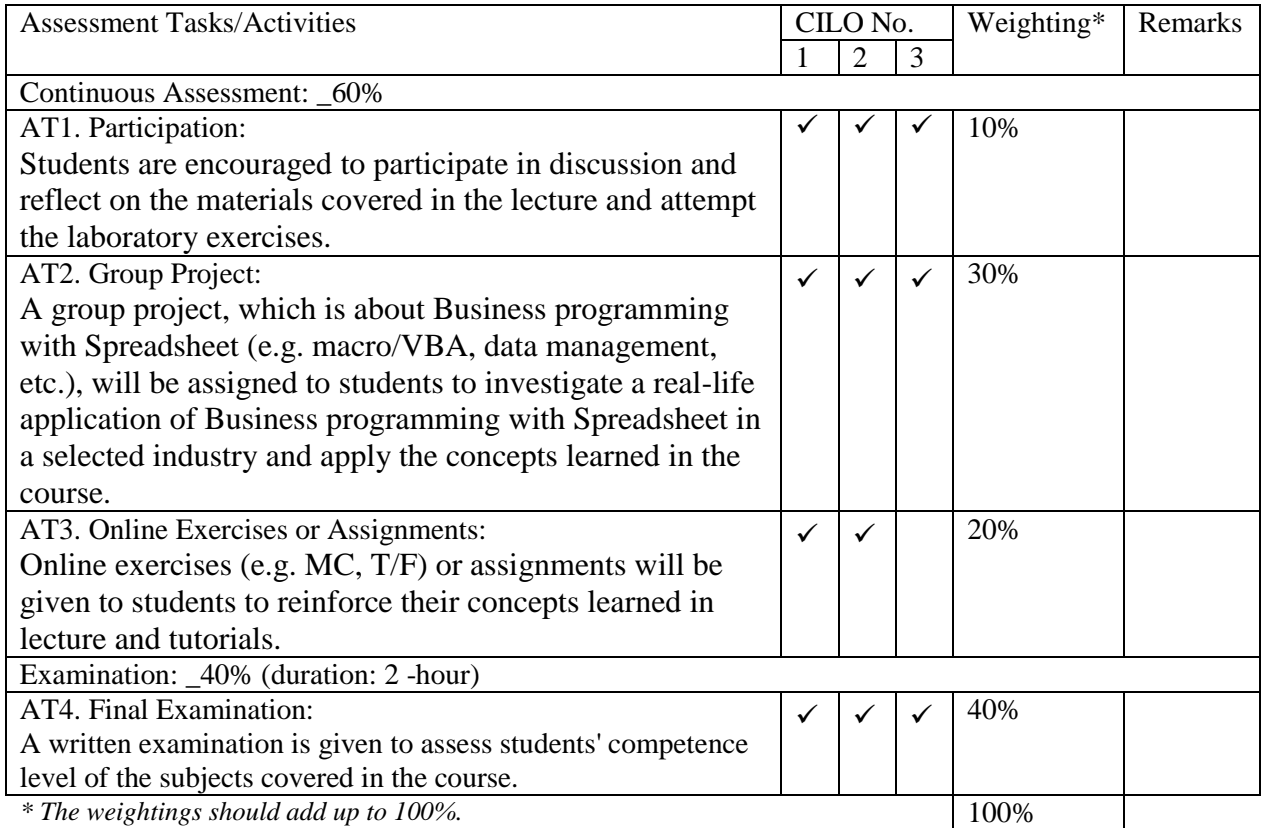

\*\* Students must pass BOTH coursework (AT1-AT3) and examination (AT4) in order to get an overall pass in this course. \*\*

# **5. Assessment Rubrics**

*(Grading of student achievements is based on student performance in assessment tasks/activities with the following rubrics.)*

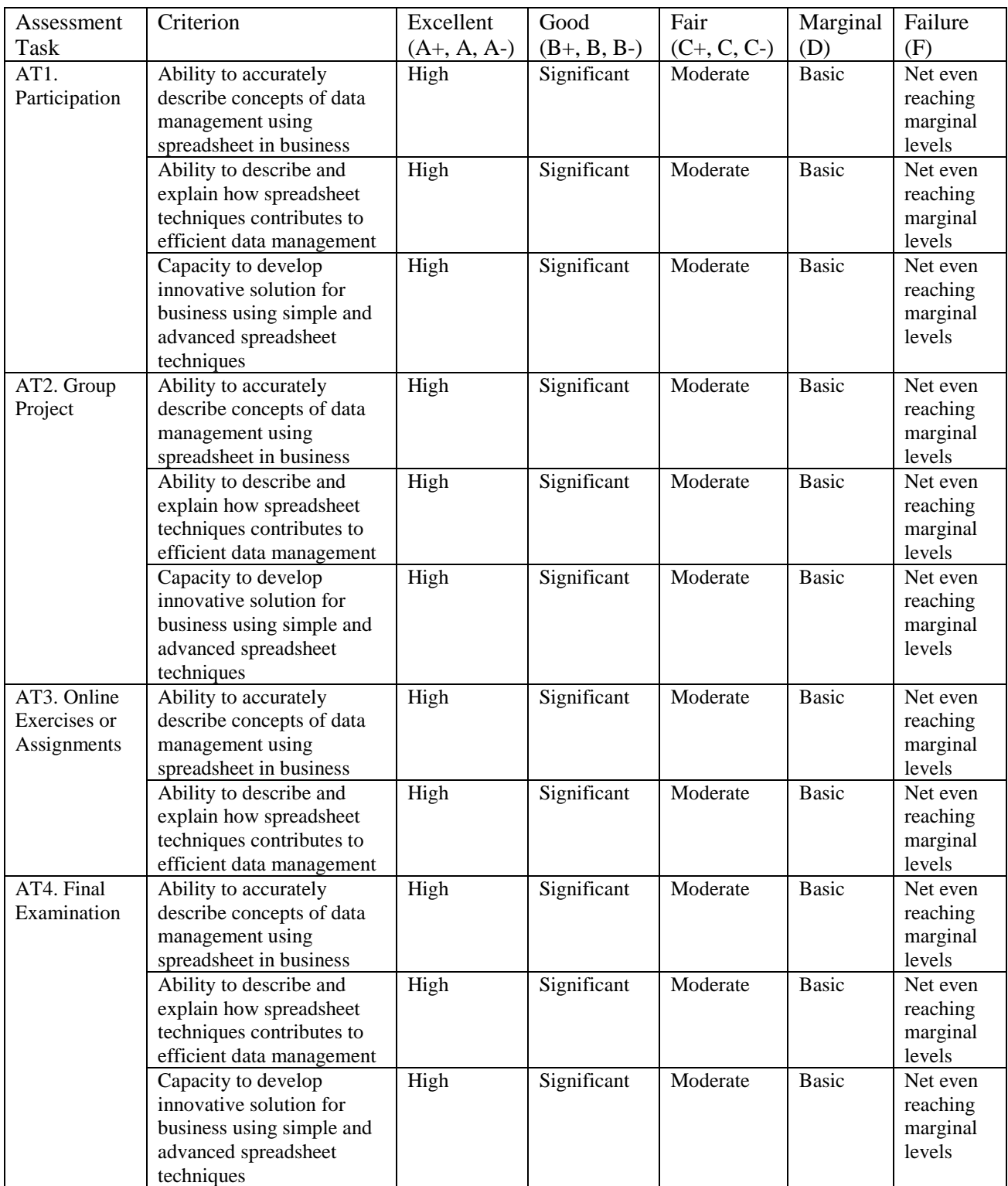

**Part III** Other Information (more details can be provided separately in the teaching plan)

#### **1. Keyword Syllabus**

*(An indication of the key topics of the course.)*

Roles of data management in the business decision making (e.g. data management using Access and Excel, text processing, date/time calculation); business application of analytic techniques in spreadsheet (e.g. formula, pivot table, web query); spreadsheet programming (e.g. variables, Boolean, array, looping, data structure, decision making, function, database); spreadsheet automation through macro and VBA.

## **2. Reading List**

## **2.1 Compulsory Readings**

*(Compulsory readings can include books, book chapters, or journal/magazine articles. There are also collections of e-books, e-journals available from the CityU Library.)*

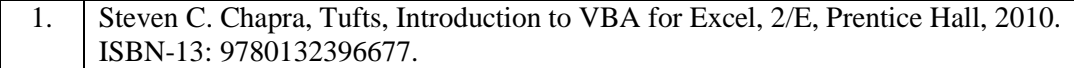

## **2.2 Additional Readings**

*(Additional references for students to learn to expand their knowledge about the subject.)*

1. Kari Wood, Randy Nordell, Microsoft Office Excel 2013 Complete: In Practice, McGrawHill, 2014. ISBN: 9780077486914 / 0077486919.

## **2.3 Online Resources**

Readings will be augmented by pertinent journal/newspaper/magazine articles.

Training courses for Excel 2013 by Microsoft

<http://office.microsoft.com/en-001/excel-help/training-courses-for-excel-2013-HA104032083.aspx> <http://msdn.microsoft.com/en-us/library/office/fp179694.aspx> <http://www.excel-vba-easy.com/>